# **Atelier du 15/03/2014 - DNS et IPv4**

### **Objectif de l'atelier**

- Comment ce système facilite l'accès à tous les serveurs ?
- Doit-on utiliser le DNS proposé par son fournisseur d'accès ?
- Quelles sont les alternatives, celles qui sont neutres et publiques ?
- Comment gérer le DNS d'un serveur hébergé ou mutualisé ?
- Comment configurer un nom DNS pour accéder à un serveur auto-hébergé chez soi ?

# **Sommaire de la présentation**

- 1. Petite introduction / rappel sur les adresse IPv4 IP publique, IP privée
- 2. Présentation du système DNS
- 3. Démonstration de comment une adresse IP est retrouvée via le DNS
- 4. Comment tromper le serveur DNS facilement via le fichier host
- 5. Avec IPv6 le DNS devient indispensable pq ?
- 6. Les différents serveur DNS disponible (celui de mon opérateur, les DNS publiques, les DNS opensource)
- 7. Comment changer de serveur DNS sur son OS
- 8. Comment connaître mon adresse IP publique à la maison
- 9. Utilisation de DynDNS pour gérer mon adresse IP dynamique à la maison (auto hébergement)
- 10. Utilisation d'API Gandi pour faire la mémé chose
- 11. Les alternatives pour lien entre un nom de domaine et une adresse ip dynamique
- 12. La problématique du LoopBack chez Belgacom

# **Webographie**

- Doc Ubuntu DNS Dynamique : [http://doc.ubuntu-fr.org/dns\\_dynamique](http://doc.ubuntu-fr.org/dns_dynamique)
- Doc Ubuntu DDClient Utilisateur changement adresse IP dynamique et DNS: <http://doc.ubuntu-fr.org/ddclient>
- [http://www.libellules.ch/dns\\_dynamique.php](http://www.libellules.ch/dns_dynamique.php)
- Doc Debian sur le dynamique DNS :<https://wiki.debian.org/DDNS>
- Client pour gestion IP dynamique et DNS :<http://www.inatech.eu/inadyn/>
- Liste des DNS opérateurs : <http://www.commentcamarche.net/faq/1496-serveurs-dns-des-principaux-fai>
- Récupérer mon IP dynamique :<http://www.whatismyip.org/>
- Récupérer mon IP dynamique :<http://www.whatismyip.com/>
- Wikipedia Adresse IP : [http://fr.wikipedia.org/wiki/Adresse\\_IP](http://fr.wikipedia.org/wiki/Adresse_IP)
- Wikipedia DNS : [http://fr.wikipedia.org/wiki/Domain\\_Name\\_System](http://fr.wikipedia.org/wiki/Domain_Name_System)
- Wikipedia Dynamique DNS : [http://fr.wikipedia.org/wiki/Dynamic\\_DNS](http://fr.wikipedia.org/wiki/Dynamic_DNS)
- Wikipedia Domaine du premier niveau : http://fr.wikipedia.org/wiki/Domaine de premier niveau
- DNS opensource :<http://www.opennicproject.org/>
- DNS Publique de google :<https://developers.google.com/speed/public-dns/>
- DNS dynamique via l'API GANDI :

[http://gerard.geekandfree.org/blog/2012/03/01/debarrassez-vous-de-dyndns-en-utilisant-lapi-de](http://gerard.geekandfree.org/blog/2012/03/01/debarrassez-vous-de-dyndns-en-utilisant-lapi-de-gandi/)[gandi/](http://gerard.geekandfree.org/blog/2012/03/01/debarrassez-vous-de-dyndns-en-utilisant-lapi-de-gandi/) -

<http://korben.info/comment-faire-pointer-un-nom-de-domaine-gandi-sur-une-ip-dynamique.html>

LoLiGrUB - https://www.loligrub.be/wiki/

From: <https://www.loligrub.be/wiki/>- **LoLiGrUB**

Permanent link: **[https://www.loligrub.be/wiki/atelier20140315\\_dns\\_et\\_ip?rev=1394739406](https://www.loligrub.be/wiki/atelier20140315_dns_et_ip?rev=1394739406)**

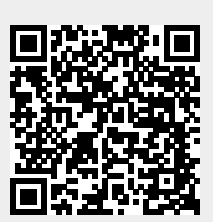

Last update: **2014/12/27 08:13**